# Package 'visStatistics'

February 12, 2021

Type Package

Title Automated Visualization of Statistical Tests

Version 0.1.1

Maintainer Sabine Schilling <sabineschilling@gmx.ch>

Description Visualization of the most powerful statistical hypothesis test.

The function vistat() visualizes the statistical hypothesis testing between the

dependent variable (response) varsample and the independent variable (feature) varfactor. The statistical hypothesis test (including the eventual corresponding post-hoc analysis) with the highest statistical power fulfilling the assumptions of the corresponding test is chosen based on a decision tree.

A graph displaying the raw data accordingly to the chosen test is generated, the test statistics including eventual

post-hoc-

analysis are returned. The automated workflow is especially suited for browser based interfaces to server-based deployments of R. Imple-

mented tests: lm(), t.test(), wilcox.test(), aov(), kruskal.test(), fisher.test(), chisqu.test(). Implemented tests to check the normal distribution of standardized residu-

als: shapiro.test() and ad.test().

Implemented post-hoc tests: TukeyHSD() for aov() and pairwise.wilcox.test() for kruskal.test(). For the comparison of averages, the following algorithm is implemented:

If the p-values of the standardized residuals of both shapiro.test() or ad.test() are smaller than 1-conf.level, kruskal.test() resp. wilcox.test() are performed, otherwise the oneway.test() and aov() resp. t.test() are performed and displayed. Exception:

If the sample size is bigger than 100, t.test() is always performed and wilcox.test() is never executed

(Lumley et al. (2002) <doi:10.1146/annurev.publhealth.23.100901.140546>). For the test of indepen-

dence of count data, Cochran's rule (Cochran (1954) <doi:10.2307/3001666>) is implemented: If more than 20 percent of all cells have a count smaller than 5, fisher.test() is performed and displayed,

otherwise chisqu.test(). In both cases case an additional mosaic plot is generated.

Imports vcd, Cairo, graphics, grDevices, grid, multcompView, stats, utils, nortest

License MIT + file LICENSE

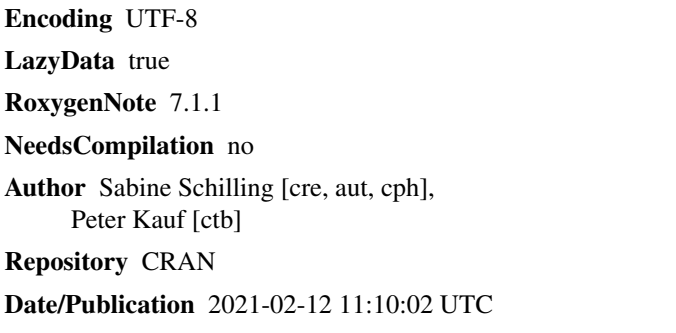

## R topics documented:

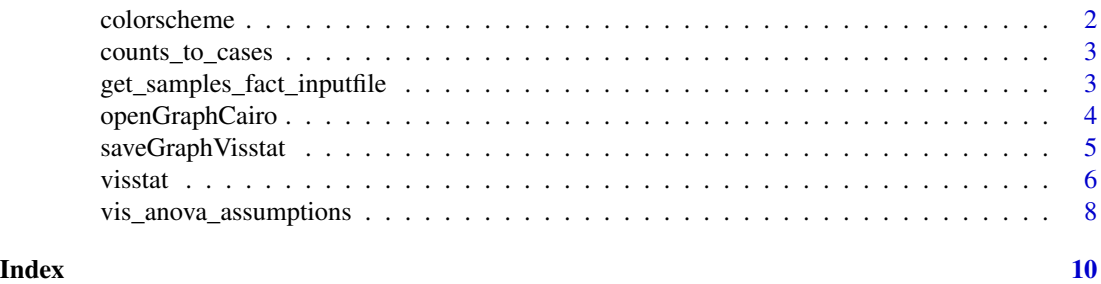

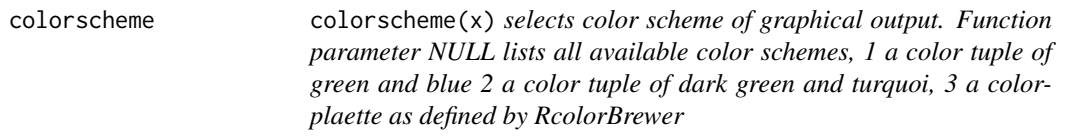

#### Description

colorscheme(x) selects color scheme of graphical output. Function parameter NULL lists all available color schemes, 1 a color tuple of green and blue 2 a color tuple of dark green and turquoi, 3 a colorplaette as defined by RcolorBrewer

#### Usage

```
colorscheme(colorcode = NULL)
```
#### Arguments

colorcode selects color scheme. parameters NULL: list of all available color schemes, 1: colortuple, 2, colortuple2, 3, ColorPalette

#### Value

selected color scheme, colors are given with their Hex Code #RRGGBB names

<span id="page-1-0"></span>

#### <span id="page-2-0"></span>Description

Convert data frame of counts to data frame of cases. data frame must contain a column with frequencies (counts) as generated by as.data.frame from a contingency table

*as.data.frame from a contingency table*

#### Usage

```
counts_to_cases(x, countcol = "Freq")
```
#### **Arguments**

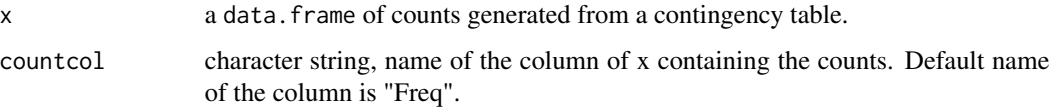

#### Value

data frame of cases of dimension (total number of counts as sum of "Freq" in x) times 2.

#### Examples

```
counts_to_cases(as.data.frame(HairEyeColor[,,1]),countcol="Freq")
```

```
get_samples_fact_inputfile
```
*Selects columns defined by characters varsample and varfactor from a data.frame*

#### Description

Selects columns defined by characters varsample and varfactor from dataframe, returns selected columns with their names.

#### Usage

```
get_samples_fact_inputfile(dataframe, varsample, varfactor)
```
#### <span id="page-3-0"></span>Arguments

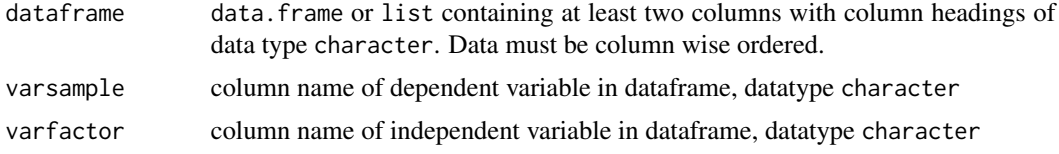

#### Value

selected columns, sample, factor, name\_of\_sample (character string equaling varsample), name\_of\_factor (character string equaling varsample)

#### Examples

get\_samples\_fact\_inputfile(trees,"Girth","Height")

openGraphCairo *Cairo wrapper function*

### Description

Cairo wrapper function returning NULL if not type is specified

#### Usage

```
openGraphCairo(
 width = 640,
 height = 480,
 fileName = NULL,
  type = NULL,
  fileDirectory = getwd(),
 pointsize = 12,
 bg = "transparent",
 canvas = "white",
 units = "px",dpi = 150
```
)

#### Arguments

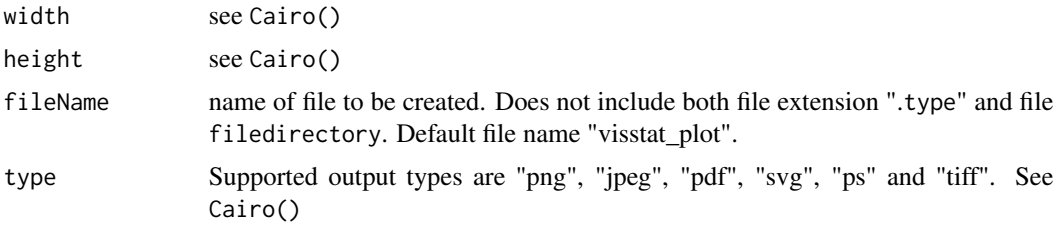

#### <span id="page-4-0"></span>saveGraph Visstat 5

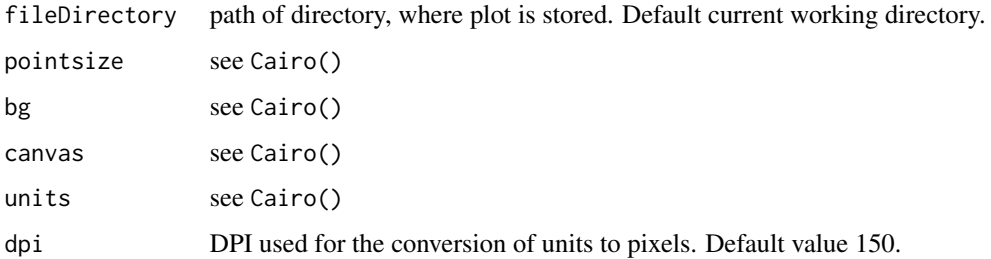

#### Details

openGraphCairo() Cairo() wrapper function. Differences to Cairo: a) prematurely ends the function call to Cairo() returning NULL, if no output type of types "png", "jpeg", "pdf", "svg", "ps" or "tiff" is provided. b) The file argument of the underlying Cairo function is generated by file.path(fileDirectory,paste(fileName,".",type,sep = "")).

#### Value

NULL, if no type is specified. Otherwise see Cairo()

#### Examples

```
## adapted from example in \code{Cairo()}
openGraphCairo(fileName="normal_dist",type="pdf", fileDirectory=tempdir())
plot(rnorm(4000),rnorm(4000),col="#ff000018",pch=19,cex=2)
dev.off() # creates a file "normal_dist.pdf" in the directory specified in fileDirectory
file.remove(file.path(tempdir(),"normal_dist.pdf"))
```
saveGraphVisstat *Saves Graphical Output*

#### Description

Closes all graphical devices with dev.off() and saves the output only if both fileName and type are provided.

#### Usage

```
saveGraphVisstat(
  fileName = NULL,
  type = NULL,
 fileDirectory = getwd(),
  oldfile = NULL
)
```
#### <span id="page-5-0"></span>**Arguments**

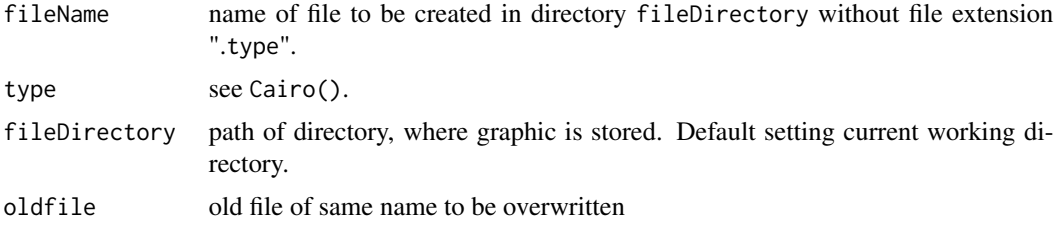

#### Value

NULL, if no type or fileName is provided, TRUE if graph is created

#### Examples

```
# very simple KDE (adapted from example in \code{Cairo()})
openGraphCairo(type = "png", fileDirectory=tempdir())
plot(rnorm(4000),rnorm(4000),col="#ff000018",pch=19,cex=2)
#save file "norm.png" in directory specified in \code{fileDirectory}
saveGraphVisstat("norm",type = "png",fileDirectory=tempdir())
file.remove(file.path(tempdir(),"norm.png")) # remove file "norm.png" from \code{fileDirectory}.
```
visstat *Visualization of statistical hypothesis testing based on decision tree*

#### Description

visstat() visualizes the statistical hypothesis testing between the dependent variable (or response) varsample and the independent variable varfactor. varfactor can have more than two features. visstat() runs a decision tree selecting the statistical hypothesis test with the highest statistical power fulfilling the assumptions of the underlying test. For each test visstat() returns a graph displaying the data with the main test statistics in the title and a list with the complete test statistics including eventual post-hoc analysis. The automated workflow is especially suited for browser based interfaces to server-based deployments of R. Implemented tests:  $lm()$ , t. test(), wilcox. test(), aov(), kruskal.test(), fisher.test(), chisqu.test(). Implemented tests for normal distribution of standardized residuals: shapiro.test() and ad.test(). Implemented post-hoc tests: TukeyHSD() for aov() and pairwise.wilcox.test() for kruskal.test().

#### Usage

```
visstat(
  dataframe,
  varsample,
  varfactor,
  conf. level = 0.95,numbers = TRUE,
```
visstat 7

```
minpercent = 0.05,
 graphicsoutput = NULL,
 plotName = NULL,
 plotDirectory = getwd()
)
```
#### Arguments

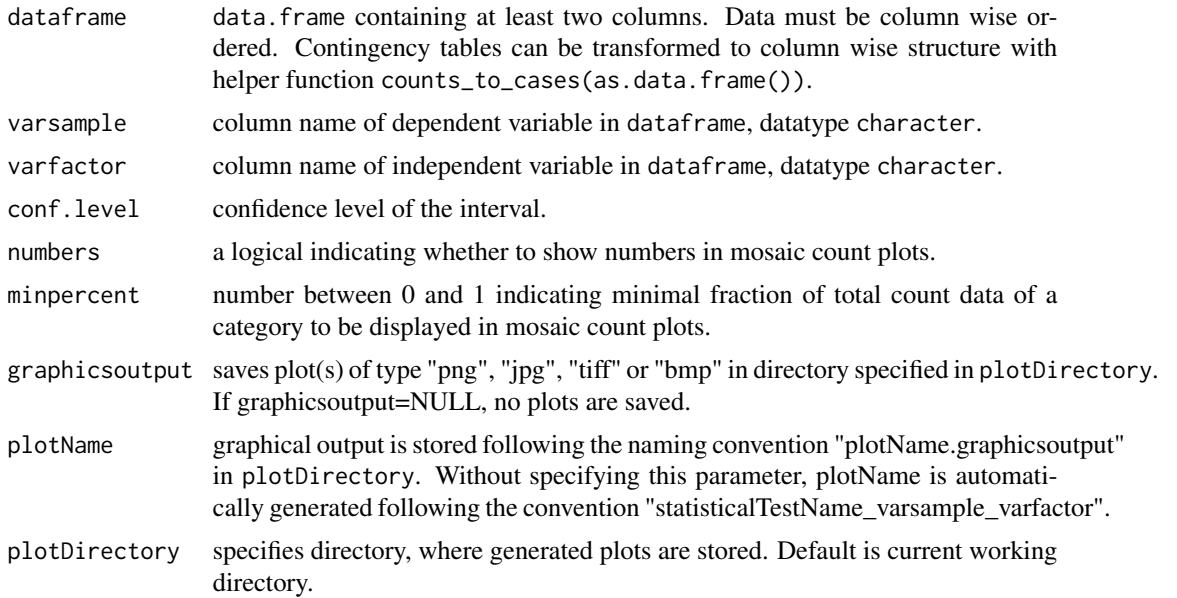

#### Details

For the comparison of averages, the following algorithm is implemented: If the p-values of the standardized residuals of shapiro.test() or ks.test() are smaller than 1-conf.level, kruskal.test() resp. wilcox.test() are performed, otherwise the oneway.test() and aov() resp. t.test() are performed and displayed. Exception: If the sample size is bigger than 100, wilcox.test() is never executed,instead always the t.test() is performed (Lumley et al. (2002) <doi:10.1146/annurev.publheath.23.100901.14054 For the test of independence of count data, Cochran's rule (Cochran (1954) <doi:10.2307/3001666>) is implemented: If more than 20 percent of all cells have a count smaller than 5, fisher.test() is performed and displayed, otherwise chisqu.test(). In both cases case an additional mosaic plot showing Pearson's residuals is generated.

#### Value

list containing statistics of test with highest statistical power meeting assumptions. All values are returned as invisibly copies. Values can be accessed by assigning a return value to visstat.

#### Examples

```
## Kruskal-Wallis rank sum test (calling kruskal.test())
visstat(iris,"Petal.Width", "Species")
```

```
visstat(InsectSprays,"count","spray")
## ANOVA (calling aov()) and One-way analysis of means (oneway.test())
anova_npk=visstat(npk,"yield","block")
anova_npk #prints summary of tests
## Welch Two Sample t-test (calling t.test())
visstat(mtcars,"mpg","am")
## Wilcoxon rank sum test (calling wilcox.test())
grades_gender <- data.frame(
Sex = as.factor(c(rep("Girl", 20), rep("Boy", 20))),
 Grade = c(19.25, 18.1, 15.2, 18.34, 7.99, 6.23, 19.44,
           20.33, 9.33, 11.3, 18.2,17.5,10.22,20.33,13.3,17.2,15.1,16.2,17.3,
           16.5, 5.1, 15.25, 17.41, 14.5, 15, 14.3, 7.53, 15.23, 6,17.33,
           7.25, 14,13.5,8,19.5,13.4,17.5,17.4,16.5,15.6))
visstat(grades_gender,"Grade", "Sex")
## Pearson's Chi-squared test and mosaic plot with Pearson residuals
visstat(counts_to_cases(as.data.frame(HairEyeColor[,,1])),"Hair","Eye")
##2x2 contingency tables with Fisher's exact test and mosaic plot with Pearson residuals
HairEyeColorMaleFisher = HairEyeColor[,,1]
##slicing out a 2 x2 contingency table
blackBrownHazelGreen = HairEyeColorMaleFisher[1:2,3:4]
blackBrownHazelGreen = counts_to_cases(as.data.frame(blackBrownHazelGreen));
fisher_stats=visstat(blackBrownHazelGreen,"Hair","Eye")
fisher_stats #print out summary statistics
## Linear regression
visstat(trees,"Girth","Height")
## Saving the graphical output in directory plotDirectory
## A) saving graphical output of type "png" in temporary directory tempdir()
## with default naming convention:
visstat(blackBrownHazelGreen,"Hair","Eye",graphicsoutput = "png",plotDirectory=tempdir())
##remove graphical output from plotDirectory
file.remove(file.path(tempdir(),"chi_squared_or_fisher_Hair_Eye.png"))
file.remove(file.path(tempdir(),"mosaic_complete_Hair_Eye.png"))
## B) Specifying pdf as output type:
visstat(iris,"Petal.Width", "Species",graphicsoutput = "pdf",plotDirectory=tempdir())
##remove graphical output from plotDirectory
file.remove(file.path(tempdir(),"kruskal_Petal_Width_Species.pdf"))
## C) Specifiying plotName overwrites default naming convention
visstat(iris,"Petal.Width","Species",graphicsoutput = "pdf",
plotName="kruskal_iris",plotDirectory=tempdir())
##remove graphical output from plotDirectory
file.remove(file.path(tempdir(),"kruskal_iris.pdf"))
```
vis\_anova\_assumptions *Testing ANOVA assumptions*

<span id="page-7-0"></span>

#### vis\_anova\_assumptions 9

#### Description

vis\_anova\_assumptions checks for normality of the standardised residuals of the anova both graphically by qq-plots as well as performing the Shapiro-Wilk-test shapiro.test and the Anderson-Darling-Test ad.test. aov further tests the homoscedacity of each factor level in fact with the bartlett.test.

#### Usage

```
vis_anova_assumptions(
  samples,
  fact,
  conf. level = 0.95,
  samplename = "",
  factorname = ",
  cex = 1\lambda
```
#### Arguments

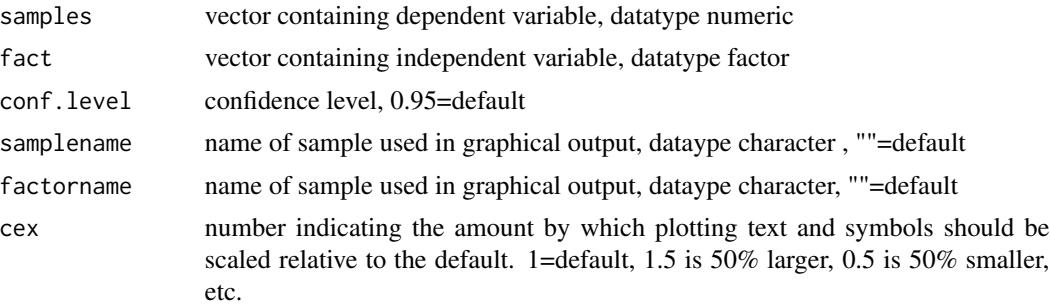

#### Value

my\_list: list containing the test statistics of the anova aov(samples~fact),bartlett.test(samples~fact) and the tests of normality of the standardized residuals of aov, ks\_test and shapiro\_test

#### Examples

```
ToothGrowth$dose=as.factor(ToothGrowth$dose)
vis_anova_assumptions(ToothGrowth$len, ToothGrowth$dose)
```

```
vis_anova_assumptions(ToothGrowth$len, ToothGrowth$supp)
vis_anova_assumptions(iris$Petal.Width,iris$Species)
```
# <span id="page-9-0"></span>Index

colorscheme, [2](#page-1-0) counts\_to\_cases, [3](#page-2-0)

get\_samples\_fact\_inputfile, [3](#page-2-0)

openGraphCairo, [4](#page-3-0)

saveGraphVisstat, [5](#page-4-0)

vis\_anova\_assumptions, [8](#page-7-0) visstat, [6](#page-5-0)